# **excel para apostas**

- 1. excel para apostas
- 2. excel para apostas :betnacional globo
- 3. excel para apostas :baccarat jogo regras

# **excel para apostas**

Resumo:

**excel para apostas : Bem-vindo ao paraíso das apostas em mka.arq.br! Registre-se e ganhe um bônus colorido para começar a sua jornada vitoriosa!**  contente:

## **excel para apostas**

O **Big Brother Brasil** (BBB) é um dos programas de televisão mais assistidos no Brasil. Agora, com a edição 24 já iniciada, muitas pessoas estão procurando por casas de apostas confiáveis para fazer suas aposta e ganhar dinheiro.

#### **excel para apostas**

Para apostar no **BBB 24**, siga os passos abaixo:

- 1. Abra uma conta em excel para apostas uma casa de apostas que oferece o BBB no catálogo;
- 2. Faça um depósito seguindo as regras da casa de apostas;
- 3. Procure o BBB 24 no catálogo e faça suas apostas.

### **Melhores Casas de Apostas para Apostar no BBB 24**

Existem várias casas de apostas confiáveis que oferecem apostas para o BBB 24, como a **Bet365**, **Betano** e **Betfair**. Cada uma dessas casas de apostas tem suas próprias cotas e mercados, então é importante compará-las para encontrar a melhor opção.

### **Como Apostar no BBB 24 na Bet365**

Para apostar no **BBB 24** na Bet365, siga os passos abaixo:

- 1. Entre no site da Bet365;
- 2. Clique em excel para apostas **"Registre-se"** no canto superior direito da tela;
- 3. Preencha o formulário de registro com os dados solicitados;
- 4. Confirme o cadastro e faça um depósito;
- 5. Procure o BBB 24 no catálogo e escolha o nicho de apostas desejado;
- 6. Insira o valor da aposta e confirme.

### **O que Apostar no BBB 24**

No **BBB 24**, você pode apostar em excel para apostas vários mercados, incluindo:

- Vencedor do BBB:
- Paredões:
- Campeão por semana;
- Primeiro a ser eliminado.

### **Conclusão**

Apostar no **BBB 24** pode ser divertido e lucrativo se for feito de forma responsável. Escolha uma das casas de apostas confiáveis, escolha o nicho de apostas desejado e aproveite a emoção do programa em excel para apostas um novo nível.

Apostar em excel para apostas corridas de cavalos é uma atividade que combina sorte e conhecimento hipico. No entanto, é importante saber que as leis que regulamentam as apostas variam de acordo com a jurisdição. Em alguns lugares, é legal realizar apostas em excel para apostas hipódromos, enquanto que em excel para apostas outros, a prática é restringida ou até mesmo ilegal.

Antes de se envolver em excel para apostas apostas de qualquer tipo, é recomendável consultar as leis locais para se ter certeza de que se está atuando dentro da legalidade. Além disso, é fundamental apostar apenas o dinheiro que se está disposto a perder e nunca buscar recuperar perdas por meio de apostas compulsivas.

Ao mesmo tempo, é importante lembrar que as apostas em excel para apostas corridas de cavalos podem ser uma forma de entretenimento em excel para apostas casos individuais, mas não deve ser vista como uma fonte confiável de renda ou riqueza. A prática saudável e responsável das apostas inclui o conhecimento do esporte, o entendimento dos fatores que influenciam o resultado da corrida e a capacidade de se manter em excel para apostas equilíbrio financeiro.

# **excel para apostas :betnacional globo**

Podemos considerar como o melhor jogo de aposta para ganhar dinheiro os jogos com RTP (Return to Player) mais alto. Por meio de um jogo de aposta online que d dinheiro, possvel apostar pequenas ou grandes quantias e deixar a sorte decidir.

1. Sem dúvida, as apostas no futebol são uma forma popular de entretenimento e ganhar dinheiro ao mesmo tempo. Antes 4 de começar a apostar, porém, é fundamental entender como elas funcionam. Neste artigo, abordamos o básico das apostas no futebol, 4 incluindo os diferentes tipos de apostas, como fazer uma aposta e algumas dicas para aumentar suas chances de ganhar.

2. Em 4 resumo, existem muitos sites de apostas legítimos entre os quais escolher, e é essencial fazer excel para apostas pesquisa e encontrar um 4 que seja confiável e ofereça as cotas que você deseja. Uma vez que você tenha uma conta, pode fazer suas 4 apostas selecionando o jogo em excel para apostas que deseja apostar, escolhendo o tipo de aposta que deseja fazer e inserindo o 4 valor que deseja apostar. Existem vários tipos de apostas, como apostas no vencedor, apostas no empate, apostas no número de 4 gols, apostas no primeiro gol e apostas no último gol. Por fim, são oferecidas algumas dicas úteis, como fazer excel para apostas 4 pesquisa, gerenciar seu risco e ser paciente.

3. Este artigo provê uma visão geral clara e informativa sobre como começar a 4 fazer apostas no futebol. O conteúdo é bem estruturado e fácil de ler. Seria interessante ver mais informações sobre as 4 probabilidades e as casas de apostas mais confiáveis, além de mais estatísticas e dicas. Em suma, há espaço para expandir 4 ainda mais o conteúdo apresentado para cobrir outros assuntos relevantes sobre apostas no futebol.

# **excel para apostas :baccarat jogo regras**

### **Brasil Inicia Campanha pela Décima Copa América Sob Comando de Dorival Júnior**

A Seleção Brasileira começa excel para apostas jornada em excel para apostas busca do décimo título da Copa América, comandada por Dorival Júnior. Este sábado, o time enfrentará o México em excel para apostas um amistoso pré-competição às 22h de Brasília, no Kyle Field, em excel para apostas College Station, Texas.

No ranking da Fifa, o Brasil está na quinta posição e atualmente está nos Estados Unidos desde o dia 30 de maio, treinando em excel para apostas Orlando. A seleção fará excel para apostas estreia com uma escalação considerada reserva, preservando seus jogadores titulares para o confronto contra os Estados Unidos na quarta-feira, em excel para apostas Orlando.

### **Como o Brasil Pode Superar o México?**

Após uma série de jogos positivos durante a Data Fifa de março, a Seleção Brasileira procura manter excel para apostas boa forma sob a liderança técnica de Dorival Júnior, incluindo uma vitória de 1 a 0 contra a Inglaterra em excel para apostas Wembley e um empate de 3 a 3 contra a Espanha no Santiago Bernabéu.

#### **Data Equipe Mandante Resultado Equipe Visitante**

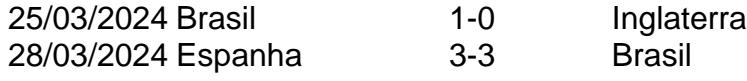

### **Onde Assistir ao Jogo**

O jogo entre México e Brasil será transmitido pela Globo, na TV aberta, e pelo Sportv, na TV fechada, às 22h de Brasília deste sábado, 8.

### **Escalação dos Times**

#### **México**

González; Reyes, Montes, Vásquez e Alcantar; Edson, Chávez e Pineda; Antuna, Quiñonez e Gimenez.

#### **Brasil**

Alisson; Danilo, Marquinhos, Beraldo (Bremer) e Wendell; Douglas Luiz, João Gomes e Lucas Paquetá; Raphinha, Gabriel Martinelli e Endrick (Savinho). Arbitragem:

- Árbitro: Lukasz Szpala (EUA)
- Assistentes: Jose da Silva (EUA) e Meghan Mullen (EUA)
- VAR: Chris Penso (EUA)

Author: mka.arq.br Subject: excel para apostas Keywords: excel para apostas Update: 2024/8/15 0:43:12